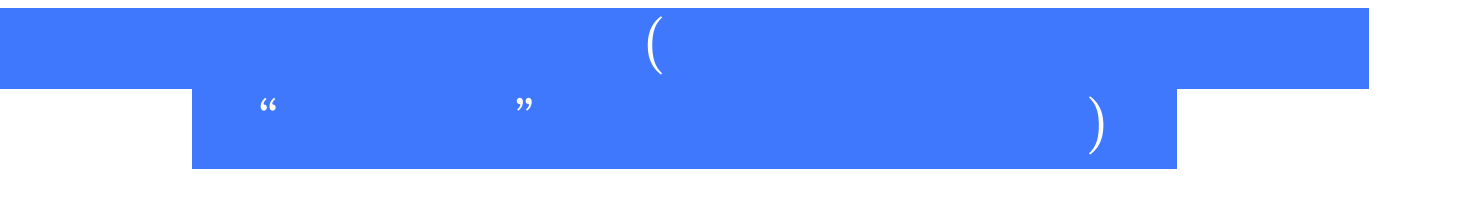

版 次:1 310 524000 2010 10 01 16

ISBN 9787115236050<br>21  $21$ 

## XP \* Office 2007

windows windows windows windows windows windows windows windows windows windows w

 $\overline{1}$  $\S$  1.1  $1.1.1$  $1.1.2$  $1.1.3$  $\S$  1.2  $1.21$  $1.22$ § 1.3  $1.31$  $1.32$  $1.33$  $1.34$  $1.35$  $$1.4$  $1.41$  $1.42$  $1.43$ 

 $1.44$ 

习题1

习题2

3 Windows XP . § 31 Windows XP  $31.1$  Windows  $XP$  $31.2$  Windows XP 3.1.3 Windows XP § 3.2 Windows XP  $321$ 322 323 § 33 Windows XP  $\frac{331}{222}$  ,  $\frac{331}{4}$ 332" " " "  $333$  () 334 § 34 Windows XP 341

342 343 344  $\frac{345}{346}$  / 346 347 § 35 Windows XP 35.1 35.2 353 354

习题3

4 Word 2007  $$4.1$  Word 2007 4.1.1 Word 2007 4.1.2 Word 2007 4.1.3 Word 2007 4.1.4 Word 2007  $§$  42  $421$ 4.22 423 424 § 43 431 432 433 434 § 44 441 442 443 444 § 45 45.1 45.2 453 § 46 461 462

463 464 465 466 SmartArt 467

习题4

5 ExceI 2007 § 5.1 Excel 2007 5.1.1 Excel 2007 5.1.2 Excel 2007 5.1.3 Excel 2007 5.1.4 Excel 2007  $§52$  $5.21$  $522$ 5.23  $524$ 5.25  $§53$ 5.31 5.32  $§ 54$  $54.1$ 542 543 § 55  $5.51$ 

习题5

5.5.2

6<sup>6</sup> PowerPoint 2007  $§ 61$  PowerPoint  $2007$ 6.1.1 PowerPoint 2007 6.1.2 PowerPoint 2007 6.1.3 PowerPoint 2007 6.1.4 PowerPoint 2007  $§$  62 621 622

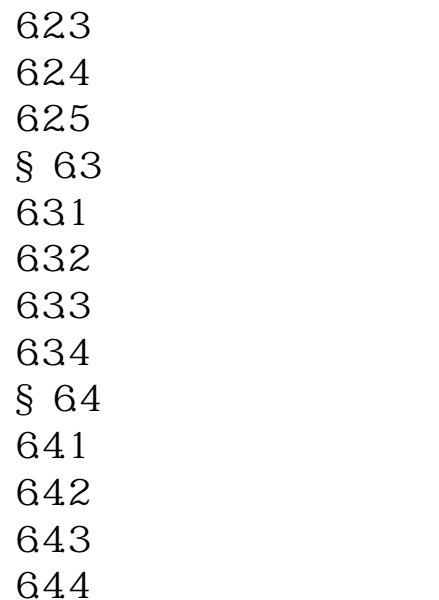

习题6

 $7$ § 7.1  $7.1.1$  $7.1.2$  $7.1.3$  $7.1.4$  $7.1.5$  $\S$  7.2  $7.21$ 7.22 § 7.3  $7.31$  $7.32$ 7.33 7.34  $$7.4$  Access 2007 7.4.1 Access 2007<br>7.4.2 Access 2007 Access 2007 7.43 7.44 7.45 7.46 7.47

习题7

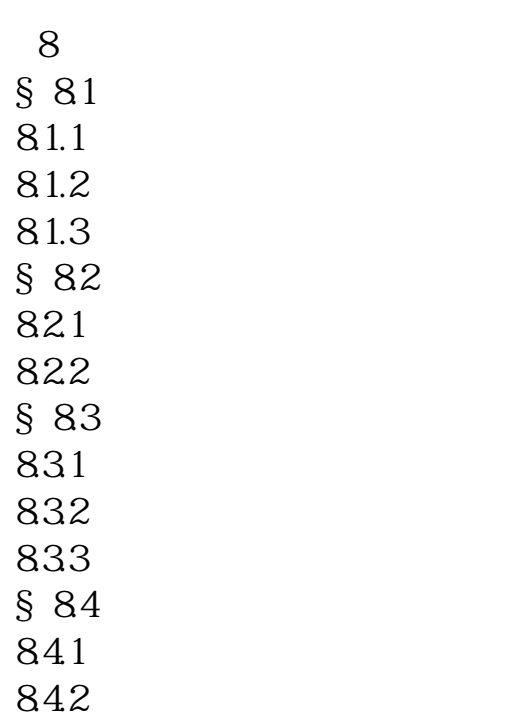

习题8

 $9<sub>5</sub>$ § 9.1  $9.1.1$  $9.1.2$  $9.1.3$  $9.1.4$ § 9.2  $9.21$ 9.22 9.23 9.24 9.25 § 9.3 9.31 9.32 9.33 § 9.4 Internet 9.4.1 Internet 9.4.2 Internet IP 9.4.3 Internet 9.4.4 Internet § 9.5 Internet 9.5.1 WWW  $9.5.2$ 

9.53  $9.54$  $9.55$  $\S$  9.6  $961$ 9.62 9.63 9.64

习题9

本站所提供下载的PDF图书仅提供预览和简介,请支持正版图书。 www.tushupdf.com